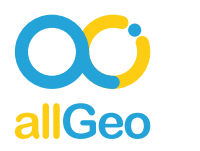

## **Company**

A property management company with a large number of field staff that inspect their properties regularly to ensure that all protocols are being followed at these properties.

## **allGeo workflow**

In the automated workflow, the company is able to pull

facilities information from Google sheets into the allGeo platform. They are able to schedule work orders for field inspectors using Google Calendar and automatically dispatch to field staff via the allGeo mobile app. Employees collect jobs related data via the app and the data is exported to Google Sheets in real time to create custom payroll and BI reports. Time clock information is also automatically captured by allGeo's mobile app on the inspectors phones. With highly accurate time clock reports, the company now finds payroll processing a lot faster and easier. Reports are directed to Google Drive from where they can be shared with other stakeholders. Making things easier, managers can use Gmail to sign up and login to their company account and manage their field inspectors. The dashboard view tells them exactly where their inspectors are at any given time.

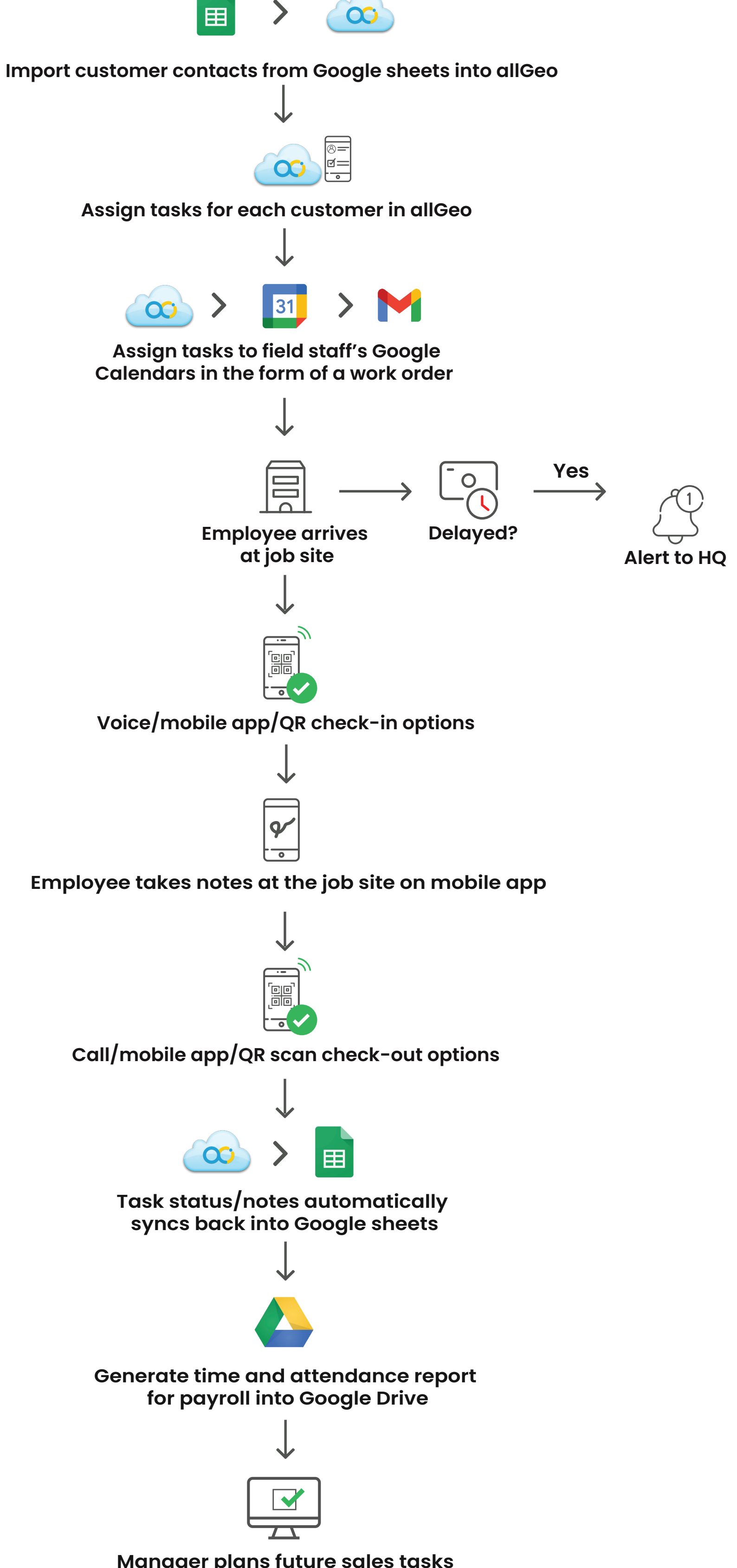

## **Current workflow**

The company was using Google tools to perform various tasks in their workflow. They maintained their customer list in Google sheets. The manager would look up their customer list and inform field inspectors of job assignments via Gmail and schedule all their work orders with Google calendar. Once employees submitted their reports using Google sheets, the managers would collect these reports, publish them to Google Drive and share them with the payroll department. Due to this manual process that was time consuming and error prone, the company wanted to develop a more automated workflow that worked well with the Google tool suite that they were familiar with.

> **Manager plans future sales tasks based on activity logs from allGeo**